## **Newsletter n°1 – Team Digitale 9/03/2020**

## Gent. Colleghi,

in questo momento di emergenza vi scriviamo per ricordarci alcuni aspetti importanti per lo svolgimento della didattica a distanza nel nostro istituto.

– La nostra scuola ha fatto la scelta di consigliare come piattaforme per la didattica a distanza Moodle (accessibile da Registro Elettronico) e GoogleClassroom (accessibile dal pulsante sul sito della scuola in alto a destra.

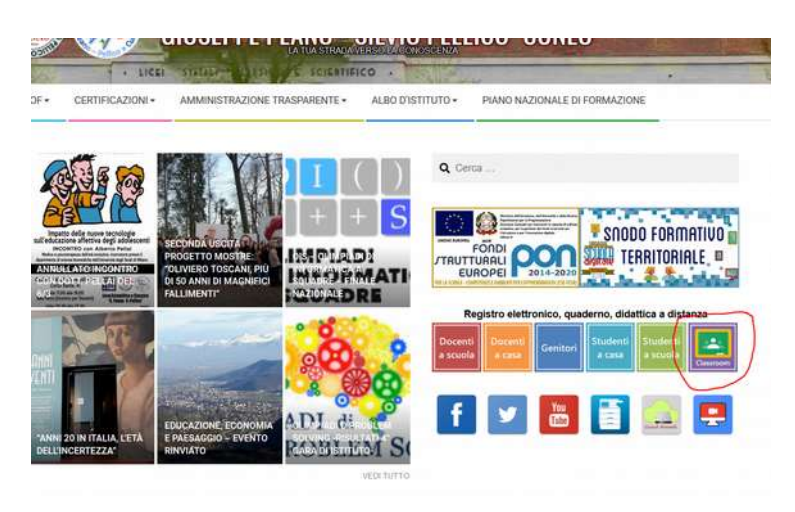

– Abbiamo predisposto una **pagina di supporto sul sito web [\(http://liceocuneo.it/personale/docenti/didattica-a-distanza/\)](http://liceocuneo.it/personale/docenti/didattica-a-distanza/)** dove abbiamo caricato dei video tutorial e dei consigli sui software da utilizzare. La pagina di supporto è raggiungibile dall'icona al di sotto di quella di GoogleClassroom. Si entra la password **"rainbow". In questa pagina, man mano che emergeranno dei problemi, provvederemo con tutorial per fornire soluzioni/spiegazioni e aiuto ai docenti.**

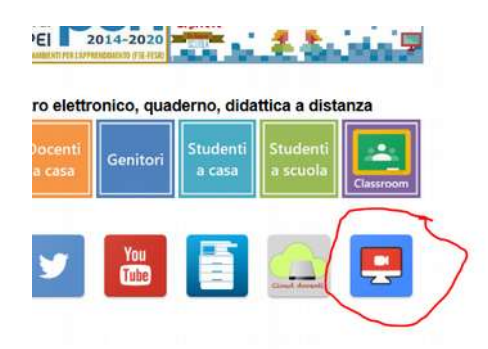

- Una cosa importante è **accedere** (sia come docenti, sia come studenti) a Google Classroom **SOLO con mail @liceocuneo.it**, che adesso TUTTI hanno. Altrimenti noi e/o i nostri studenti accedono non come utenti del dominio della nostra scuola e in questo caso NON si è tutelati ai fini della privacy. Se lavoriamo al di fuori del dominio @liceocuneo.it agiamo sotto la nostra responsabilità individuale e non sotto quella scolastica.
- Ricordiamo che chi liberamente vuole utilizzare altre piattaforme (es. Skype e Zoom), può farlo, ma in tal caso agisce sotto la responsabilità propria individuale e non quella scolastica

(in particolar modo ai fini della privacy).

- Ricordiamo di **rispettare l'orario curricolare settimanale** per organizzare le lezioni sincrone, rispettando un tempo massimo di circa 30 minuti di collegamento, per non tenere i nostri studenti tutta la mattina al monitor e nel rispetto anche della normativa per i lavoratori a videoterminale.
- Ricordiamo di **utilizzare Mastercom per compilare il registro** (compiti/materiali assegnati, lezioni effettuate), nella normale funzionalità argomenti/compiti. Per quanto riguarda il calendario delle lezioni in modalità sincrona NON è necessario scriverlo sull'agenda in quanto già riportate su Calendar di Gmail di @liceocuneo.it

Alcuni riferimenti per scegliere quali strumenti a disposizione possono fare al caso nostro:

- **MOODLE:** è la piattaforma adottata già da alcuni anni dalla nostra scuola, non c'è bisogno di effettuare alcuna profilazione da parte degli studenti. Con tale piattaforma è possibile:
- **Fornire del materiale** strutturato per argomenti: video, file, link, ecc.
- **Dialogare con i ragazzi** mediante la funzione Forum (modalità asincrona) e/o Chat (modalità sincrona)
- **Richiedere delle consegne di file** in una determinata finestra temporale e procedere direttamente alla correzione
- **Predisporre dei quiz** con varia tipologia di domanda (multipla, aperta, vero-falso, inserimento ecc..)
- Inserire tutti i punti sopra esposti in una sequenza temporale vincolata dalla fruizione e/o dal superamento di alcuni quiz all'interno della **funzionalità Lezion**i.

Per ciascuno di queste funzionalità è stato predisposto un video tutorial grazie alla collaborazione della prof.ssa Massa e del prof. Raimondo.

- **GOOGLE CLASSROOM:** è una piattaforma sperimentata da alcuni docenti della scuola che, oltre a prevedere alcune funzionalità simili a Moodle, **permette anche di effettuare Lezioni Sincrone mediante Google Hangouts**. Con tale piattaforma è possibile:
- **Fornire del materiale:** video, file, link, ecc.
- **Richiedere delle consegne di file**
- **Predisporre dei quiz** con varia tipologia di domanda
- Effettuare **lezioni sincrone tramite Google Hangouts**
- sulla pagina del sito abbiamo anche indicato una raccolta di software che possono essere utili per funzionalità varia (registrazione lezioni, scrittura a mano, ecc...)